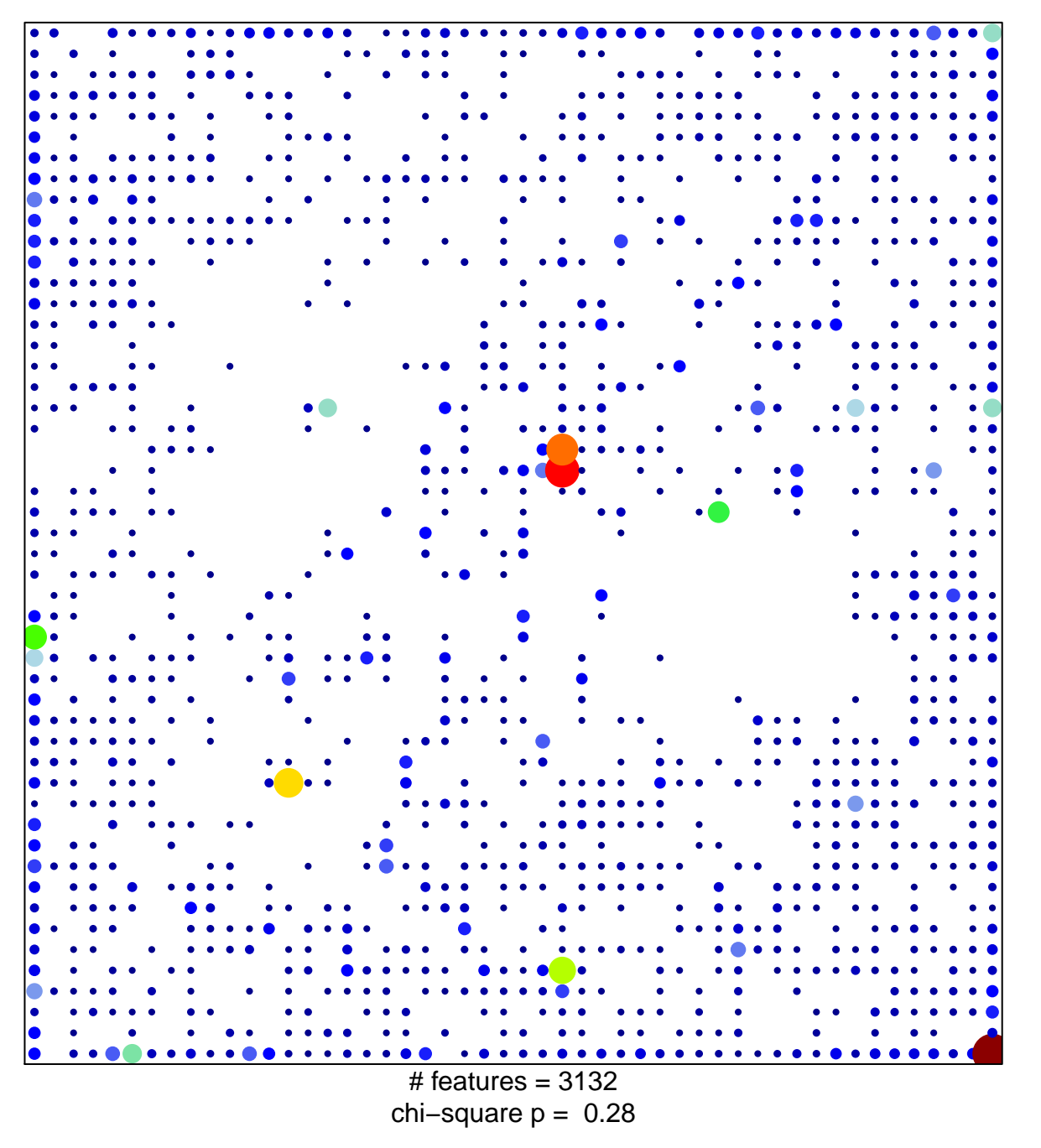

43

 $\overline{1}$ 

## **extracellular region**

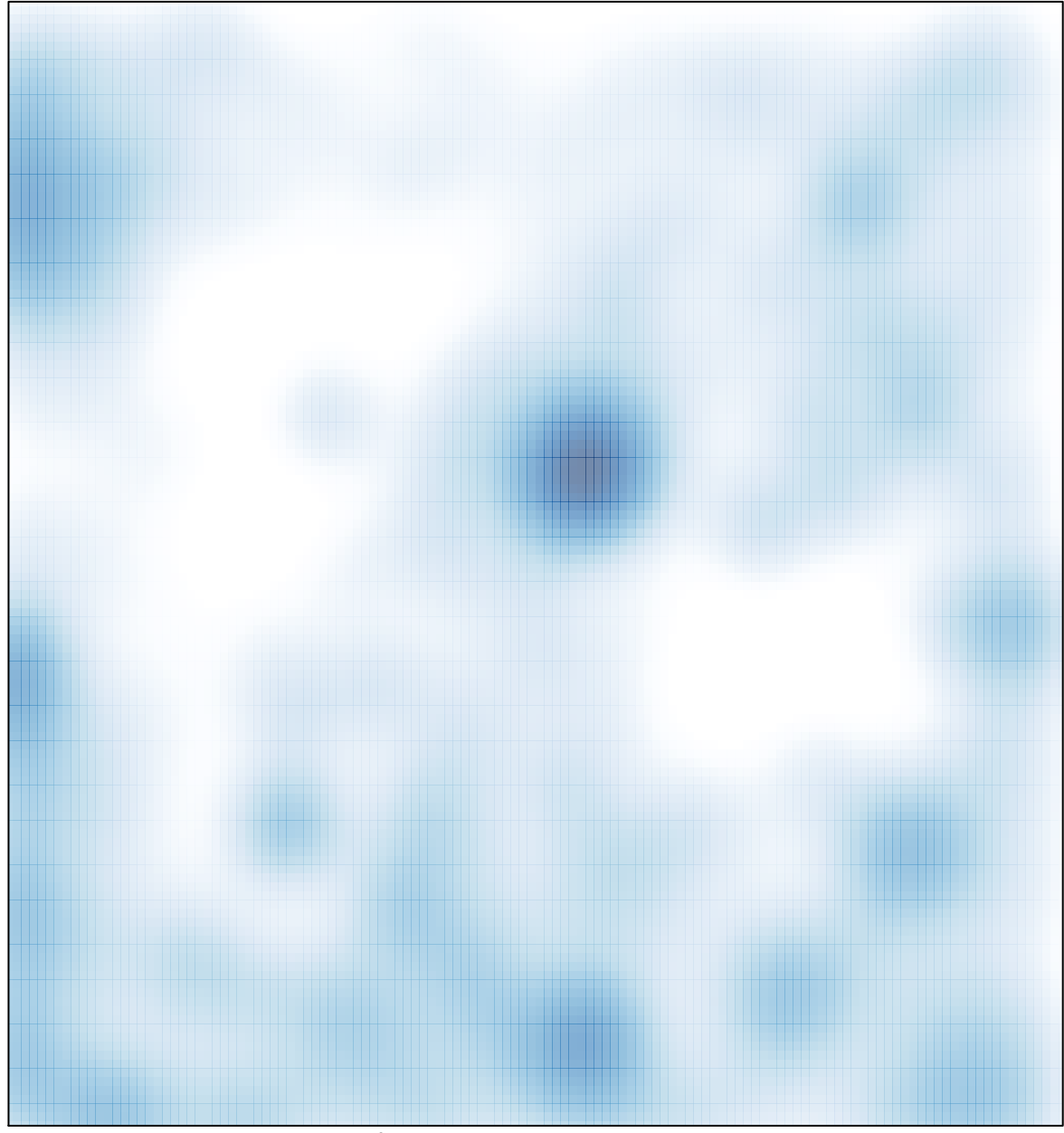

 $#$  features = 3132, max = 43